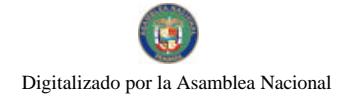

Gaceta Oficial Digital, miércoles 23 de diciembre de 2009

# **GACETA OFICIAL SE**<br>O NA<u>CIO</u>NAL **DIGITAL GOBERNO**

Año CVI

Panamá, R. de Panamá miércoles 23 de diciembre de 2009

 $N^{\circ}$ 26433-A

## **CONTENIDO**

**ASAMBLEA NACIONAL** Ley Nº 79 (De martes 22 de diciembre de 2009)

"QUE MODIFICA UN ARTÍCULO DEL TEXTO ÚNICO DE LA LEY 31 DE 2006 Y DICTA DISPOSICIONES SOBRE CANCELACIÓN DE LA INSCRIPCIÓN DE NACIMIENTOS".

#### MINISTERIO DE GOBIERNO Y JUSTICIA Decreto Ejecutivo Nº 807

(De miércoles 23 de diciembre de 2009)

<u>"QUE ORDENA EL CIERRE DE LAS OFICINAS PÚBLICAS NACIONALES Y MUNICIPALES, LOS DÍAS 24 Y 31</u> DE DICIEMBRE DE 2009, EN TODO EL TERRITORIO NACIONAL. A PARTIR DE LAS DOCE (12) MEDIODÍA. CON MOTIVO DE LA CELEBRACIÓN DE LAS FIESTAS DE NAVIDAD Y AÑO NUEVO".

**CORTE SUPREMA DE JUSTICIA** 

Fallo Nº 366-08 (De lunes 14 de septiembre de 2009)

"DEMANDA CONTENCIOSO ADMINISTRATIVA DE NULIDAD. INTERPUESTA POR LA LCDA. MIGDALIA ESTHER GÓMEZ EN REPRESENTACIÓN DE SANDRIA POWELL, PARA QUE SE DECLARE NULO, POR ILEGAL, EL ACUERDO NO.46 DEL 20 DE NOVIEMBRE DE 2007, EMITIDO POR EL CONSEJO MUNICIPAL DE LA CHORRERA".

> CORTE SUPREMA DE JUSTICIA Fallo Nº 628-06 (De miércoles 18 de noviembre de 2009)

"DEMANDA CONTENCIOSO ADMINISTRATIVA DE NULIDAD, INTERPUESTA POR EL BUFETE DE SANCTIS PARA QUE SE DECLARE NULA, POR ILEGAL, EL RESUELTO No. 33 DE 4 DE FEBRERO DE 2003, EMITIDO POR LA DIRECCIÓN NACIONAL DE DESARROLLO URBANO DEL MINISTERIO DE VIVIENDA".

> **CONSEJO MUNICIPAL DE COLÓN** Acuerdo Nº 101-40-49 (De martes 17 de noviembre de 2009)

"POR MEDIO DEL CUAL SE CREA LA EMPRESA MIXTA VIP PARKING CORPORATIONS, S.A."

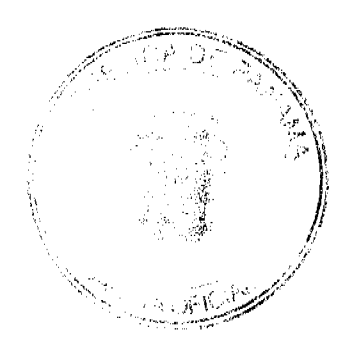

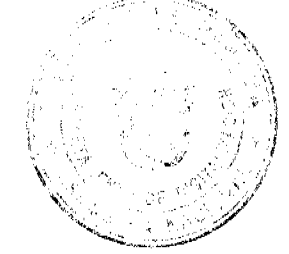

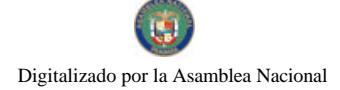

# $\frac{L EY}{T}$  De 22 de **diciembre** de 2009

Que modifica un artículo del Texto Único de la Ley 31 de 2006 y dicta disposiciones sobre cancelación de la inscripción de nacimientos

# LA ASAMBLEA NACIONAL DECRETA:

Artículo 1. El artículo 131 del Texto Único de la Ley 31 de 2006 queda así:

Articulo 131. Para proceder a la cancelación de las inscripciones de nacimiento a que hace referencia el artículo anterior, se presentará ante el Tribunal Electoral la correspondiente demanda de cancelación, la cual se surtirá siguiendo el procedimiento sumario previsto en materia administrativa, y se le correrà traslado al Fiscal General Electoral para que emita concepto.

La acción de cancelación prescribe a los quínce años a partir de la inscripción del nacimiento que se haya hecho para adquirir ilegalmente la nacionalidad panameña.

Artículo 2. Todo proceso de cancelación de inscripción de nacimiento que, a la entrada en vigencia de la presente Ley, haya sido promovido fuera del periodo de prescripción establecido en el artículo 131 del Texto Único de la Ley 31 de 2006 queda sin efecto juridico alguno, sin necesidad de declaración.

Se concede un plazo de tres meses a los afectados con la declaratoria de cancelación de la inscripción para promover la solicitud de corrección de la inscripción correspondiente.

Artículo 3. La presente Ley es de interés social y tiene efecto retroactivo.

Artículo 4. Esta Ley modifica el artículo 131 del Texto Único de la Ley 31 de 25 de julio de 2006.

Artículo 5. Esta Ley comenzará a regir el dia siguiente al de su promulgación.

# COMUNÍQUESE Y CÚMPLASE.

Proyecto 65 de 2009 aprobado en tercer debate en el Palacio Justo Arosemena, ciudad de Panamá, a los / 7 dias del mes de diciembre del año dos mil nueve.

> El Presidente Encargado, R<del>ose</del>lio Barucc

El Secretagio General.

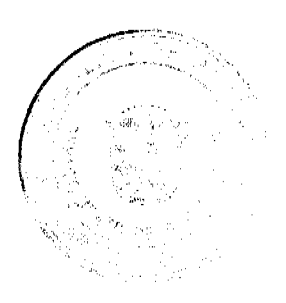

 $\overline{2}$ 

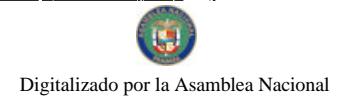

#### Gaceta Oficial Digital, miércoles 23 de diciembre de 2009

ÓRGANO EJECUTIVO NACIONAL. PRESIDENCIA DE LA REPÚBLICA.<br>PANAMÁ, REPÚBLICA DE PANAMÁ, 22. DE *dioiembre*. DE 2009.

**IOSE RACI, MULINO**<br>Ministro de Gobierno y Justicia

RICARDO MARTINELLI B. Presidente de la República

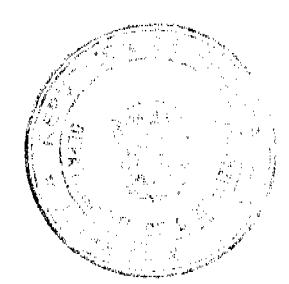

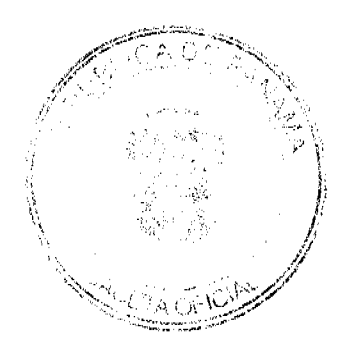

 $\overline{\mathbf{3}}$ 

Digitalizado por la Asamblea Nacional

No 26433-A

Gaceta Oficial Digital, miércoles 23 de diciembre de 2009

# REPÚBLICA DE PANAMÁ MINISTERIO DE GOBIERNO Y JUSTICIA

# DECRETO EJECUTIVO No. POL De 18 de diciembre de 2009)

# "Que ordena el cierre de las oficinas públicas nacionales y municipales, los días 24 y 31 de diciembre de 2009, en todo el territorio nacional, a partir de las doce (12) mediodia, con motivo de la celebración de las fiestas de navidad y año nuevo"

EL PRESIDENTE DE LA REPÚBLICA En uso de sus facultades constitucionales y legales,

## CONSIDERANDO

Que el día 25 de diciembre se celebra tradicionalmente en nuestro país, la natividad de Jesús, como fecha sagrada, de regocijo y reflexión.

Que el día 1 de enero de cada año, se celebra el nuevo año, tiempo utilizado para reunirse en familia y pedir buena dicha para todas las personas.

Que el gobierno nacional considera propicia la ocasión para ordenar el cierre de las oficinas públicas los días 24 y 31 de diciembre, a partir de las doce (12) mediodía para que la familia panameña pueda prepararse para celebrar estas fiestas y estrechar aún más los lazos familiares y fortalecer las costumbres y tradiciones nacionales.

# DECRETA:

ARTICULO 1. Se ordena el cierre de las oficinas públicas nacionales y municipales, los días 24 y 31 de diciembre de 2009, en todo el territorio nacional, a partir de las doce (12) mediodía, con motivo de la celebración de las fiestas de navidad y año nuevo.

ARTICULO 2. Se exceptuan las oficinas públicas cuyos horarios están determinados por las necesidades del servicio que prestan, tales como: el Instituto de Acueductos y Alcantarillados Nacionales (I.D.A.A.N.), las instituciones de salud, de servicios postales, el Cuerpo de Bomberos y los servicios de policia.

ARTICULO 3. Las instituciones bancarias se regirán por la Resolución S.B.P. 124-006 de 4 de diciembre de 2006.

ARTICULO 4. Este Decreto no aplica a la Autoridad del Canal de Panamá, de actiendo ad artículo 93 de la Ley 19 de 11 de junio de 1997.

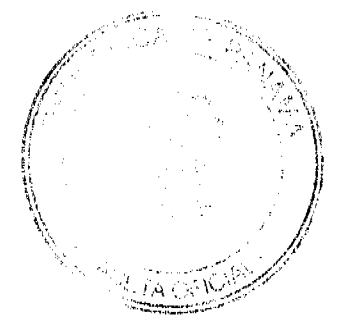

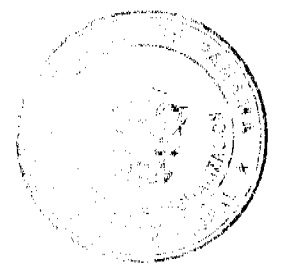

 $\overline{4}$ 

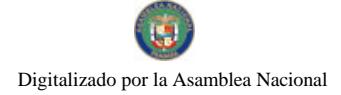

Gaceta Oficial Digital, miércoles 23 de diciembre de 2009

ARTICULO 5. Los términos en los procedimientos administrativos se suspenderán los días 24 y 31 de diciembre de 2009, conforme a la Ley 38 de 31 de julio de 2000.

ARTICULO 6. Este Decreto comenzará a regir a partir de su promulgación.

COMUNIQUESE Y CÚMPLASE.

Dado en la ciudad de Panamá, a los *(Lecculities (23)* dias del mes de *(ice)*. de dos mil nueve (2009).

RICÁRDO MARTINELLI Presidente de la República

Ministro de Cinnerno y Justicia

Entrada No.366-08 Magistrado Ponente: Jacinto Cárdenas

Demanda contencioso administrativa de nulidad, interpuesta por la Lcda. Migdalia Esther Gómez en representación de Sandria Powell, para que se declare nulo, por ilegal, el Acuerdo No.46 del 20 de noviembre de 2007, emitido por el Consejo Municipal de La Chorrera.

Panamá, lunes 14 de septiembre de dos mil nueve (2009)

## VISTOS:

 $\frac{1}{2}$ 

La licenciada Migdalia Esther Gómez, actuando en nombre y representación de SANDRIA POWELL DE SANTIAGO, ha interpuesto ante esta Sala Tercera, Demanda Contencioso Administrativa de Nulidad, a fin de que se declare nulo, por ilegal, el Acuerdo No.46 del 20 de noviembre de 2007, dictado por el Consejo Municipal de La Chorrera.

#### I. LA ACTUACIÓN DEMANDADA

Mediante la resolución demandada se acordó lo siguiente:

#### **ACUERDA:**

ARTÍCULO PRIMERO: Dar en venta un globo de terreno municipal, ubicado en el corregimiento Herrera, Distrito de La Chorrera, Sector Zanguengas a la Sra. ANATIVA SÁNCHEZ, portadora de la cédula No. 8-404-767.

ARTÍCULO SEGUNDO: El valor para este terreno, se estima, según el acuerdo establecido para esta área, las medidas y linderos son las siguientes:

NORTE: Quebrada el Almendral con 354.10 mts./2

SUR: Calle Los Díaz con 335.873 mts./2

ESTE: Terrenos municipales con 65.979 mts/2.

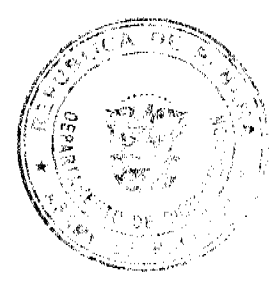

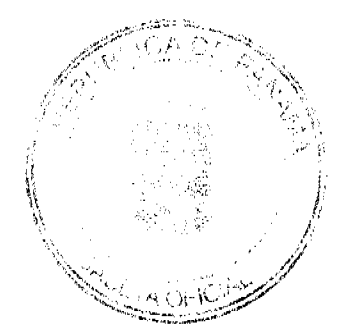

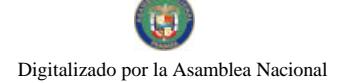

Gaceta Oficial Digital, miércoles 23 de diciembre de 2009

OESTE: Calle Principal de Zanguengas

Y terrenos municipales con 213.75 mts/2.

AREA DE 3 HAS. Más 495.24 mts./2 Finca 109.257 - Tomo 6965 - Folio 4

ARTÍCULO TERCERO: Este Acuerdo empieza a regir a partir de su aprobación en el Concejo Municipal y de su sanción.".

#### II. ARGUMENTOS DEL DEMANDANTE

La representación judicial de la parte demandante argumenta que el Consejo Municipal de La Chorrera, al efectuar la adjudicación realizada en la resolución demandada, violentó el principio de legalidad, que establece que los funcionarios públicos sólo deben hacer lo que la ley permite, dentro de los parámetros establecidos por la propia ley, puesto que si bien este organismo colegiado es competente para tratar todo lo relativo a los bienes municipales del distrito, deben seguirse una serie de requisitos previos que fueron omitidos, al momento de adjudicar 3 hectáreas con 945.24 mts2 de tierra municipal a la señora Anativa Sánchez.

Como normas infringidas señala la demandante primeramente el artículo 38 de la Ley 106 de 8 de octubre de 1973, el cual dispone que:

"Los consejos dictarán sus disposiciones por medio de acuerdos o resoluciones que serán de forzoso cumplimiento en el distrito respectivo tan pronto sean promulgados, salvo que ellos mismos señalen otra fecha para su vigencia.".

Manifiesta la demandante, que el consejo Municipal de La Chorrera violentó este precepto legal, ya que al ser de forzoso cumplimiento el Acuerdo 11-A de 6 de 1969, modificado por el Acuerdo No.35 del 11 de agosto de 1971, mediante los cuales se adiciona y se modifican los artículos 8, 9 y 24 del Acuerdo Municipal 11-A del 6 de marzo de 1969, éstos debieron acatar el cumplimiento del mismo en cuanto al procedimiento a seguir, para la adjudicación de más de una hectárea de terreno en el distrito de La Chorrera.

#### Ley 106 de 8 de abril de 1973

"Artículo 39. Los acuerdos promulgados por medio de su fijación en tablillas ubicadas en la Secretaría del Consejo, en las alcaldías y en la Corregiduria. Estos Acuerdos serán fijados por el término de diez (10) días a fin de que surtan sus efectos legales.

Los acuerdos referentes a impuestos, contribuciones, derechos, tasas y adjudicación de bienes municipales deben ser publicados en la Gaceta Oficial.".

Indica la demandante que la violación estriba en el hecho de que el acuerdo acusado de ilegal, se refiere a la adjudicación de bienes municipales, como el globo de terreno in comento, motivo por el cual, para que este acuerdo empiece a surtir efectos jurídicos debió primeramente publicarse en la gaceta oficial, situación que hasta la fecha no se ha dado.

Se estima, vulnerado también el artículo primero del Acuerdo 35 del 11 de agosto de 1971.

"Artículo primero: el artículo 8vo. del acuerdo municipal No.11-A de 6 de marzo de 1969 quedará así: A partir de la vigencia del presente Acuerdo los lotes Municipales tendrán una extensión de seiscientos metros cuadrados, con un frente máximo de treinta (30) metros. Ninguna persona podrá poseer más de dos lotes. Los lotes comerciales e Industriales hasta una (1) hectárea de terreno serán adjudicados en venta directamente por el señor Alcalde del Distrito. Los lotes de más de una hectárea para su adjudicación en venta y con fines comerciales e industriales, para su adjudicación en venta, deberán ser autorizados por la Junta Municipal de síndicos, previo el informe favorable de una comisión especial compuesta por el alcalde y presidente de la Junta Municipal de Síndicos y auditor Municipal".

#### **III. INFORME DEL FUNCIONARIO ACUSADO**

A fojas 58 a la 61 del dossier, se encuentra el informe de conducta de la autoridad demandada, en el cual señala que por tratarse de un área de tierra superior a los 1,200 metros cuadrados, dicha solicitud fue remitida a la Comisión de Tierras del Consejo Municipal de La Chorrera, quien en su sesión realizada el día 14 de noviembre de 2007, decidió acceder a la solicitud de la señora Anativa Sánchez, la cual se plasmó en el Informe de la Comisión de Tierras No.12-07, con lo cual se aprueba pasar el proyecto de acuerdo al pleno del Concejo para su discusión y aprobación, surgiendo el Acuerdo No.46 de 20 de noviembre de 2007.

Con relación al tema de la publicación en la gaceta oficial, señala la autoridad, que el artículo tercero del acuerdo demandado, claramente establece que dicho acuerdo empieza a regir a partir de su aprobación en el Consejo Municipal y de su sanción. Este acuerdo fue aprobado el día 20 de noviembre de 2007 e inmediatamente fue sancionado por el señor Alcalde el 23 de noviembre de 2007. Es fijado en la tablilla del Consejo Municipal el día 26 de noviembre de 2007 y destinde el día 6 de diciembre de 2008, es publicado en la Gaceta Oficial No.26,018 del 14 de abril de 2008. considérando que el referido acuerdo municipal rige en el distrito de La Chorrera, desde que el mismo es aprobado por el

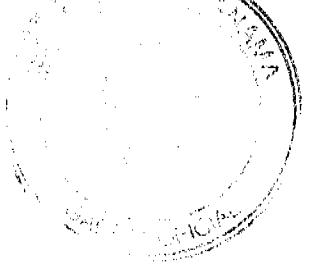

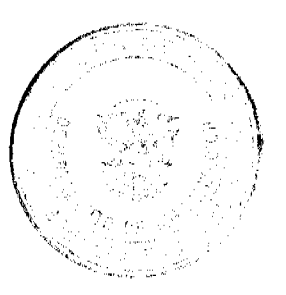

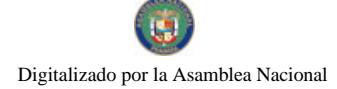

 $\mathbf{u}_{\perp}$ 

Consejo Municipal y el señor Alcalde.

### <u>IV. CONCEPTO DE LA PROCURADURÍA DE LA ADMINISTRACIÓN</u>

A fojas 80 a la 85 del dossier, se encuentra el concepto emitido por la Procuraduría de la Administración, en los siguientes términos:

Del análisis de los citados acuerdos, se derivan en primera instancia la imposibilidad de que una persona, sin fines comerciales e industriales, pueda poseer lotes pertenecientes al Municipio de La Chorrera por una extensión mayor de 1200 metros.

En segundo lugar, también se advierte la total abstracción por parte del Consejo Municipal de La Chorrera, en cuanto a la aplicación de las disposiciones contenidas en el capítulo tercero del acuerdo 11 de 6 de marzo de 1969, que establecen el procedimiento a seguir en el caso de adjudicación de lotes municipales, ya que como se puede observar en el expediente judicial y así se expresa en el informe de conducta rendido por el presidente del consejo municipal, los trámites llevados a cabo en el caso que nos ocupa, se limitaron a la presentación de la solicitud correspondiente ante el alcalde del distrito, misma que fue avalada por un proyecto de acuerdo presentado por la representante del corregimiento de Herrera que, según lo expresado por el funcionario demandado, fue enviado a la comisión de tierras del Consejo Municipal por tratarse de un acuerdo especial.

A juicio de esta Procuraduría, lo actuado por el Consejo Municipal de La Chorrera en relación con la enajenación de un lote hecha a favor de Anativa Sánchez, involucra la infracción del artículo 38 de la ley 106 de 1973 y del artículo 8 del acuerdo 11 de 6 de marzo de 1969, tal como fue modificado por el acuerdo 35 de 11 de agosto de 1971, por lo que este Despacho solicita al Tribunal se sirva declarar que es nulo, por ilegal, el acuerdo municipal 46 de 20 de noviembre de  $2007...$ ".

### V. DECISIÓN DE LA SALA:

Una vez expuestos los argumentos plasmados por las partes dentro del presente proceso contencioso administrativo de nulidad, procede la Sala a dictar los elementos de juicio que servirán de fundamento para desatar la litis planteada.

En ese norte, tenemos que la demanda promovida por el apoderado legal de la parte demandante pretende lograr la declaratoria de nulidad, por ilegal, por parte de esta Sala Tercera del Acuerdo No.46 del 20 de noviembre de 2007, emitido por el Consejo Municipal de La Chorrera.

Para alcanzar tal declaración, el demandante manifiesta que el acto impugnado ha violado el artículo 38 de la Ley 106 de 8 de octubre de 1973, el cual señala que, "los consejos dictarán sus disposiciones por medio de acuerdos o resoluciones que serán de forzoso cumplimiento en el distrito respectivo tan pronto sean promulgadas, salvo que ellos mismos señalen otra fecha para su vigencia.".

Así como también se indica como violado el artículo 8vo, del Acuerdo 11-A de 1969, modificado por el Acuerdo No.35 de 11 de agosto de 1971, el cual señala que, "a partir de la vigencia del presente Acuerdo los lotes Municipales tendrán una extensión de seiscientos metros cuadrados, con un frente máximo de treinta (30) metros. Ninguna persona podrá poseer más de dos lotes. Los lotes comerciales e Industriales hasta una (1) hectárea de terreno serán adjudicados en venta directamente por el señor Alcalde del Distrito. Los lotes de más de una hectárea para su adjudicación en venta y con fines comerciales e industriales, para su adjudicación en venta, deberán ser autorizados por la Junta Municipal de síndicos, previo el informe favorable de una comisión especial compuesta por el Alcalde y presidente de la Junta Municipal de Síndicos y auditor Municipal.".

Contrario a lo plasmado con anterioridad en las normas citadas, esta Sala observa que mediante el acuerdo demandado, el Consejo Municipal de La Chorrera, decidió dar en venta un globo de terreno municipal, ubicado en el corregimiento de Herrera, Distrito de La Chorrera, Sector de Zanguengas a la señora Anativa Sánchez, terreno el cual está conformado por tres hectáreas de terreno, más 495.24 mts/2.

Como podemos discernir de las normas referidas en párrafos superiores, ninguna persona podrá poseer más de dos lotes, lotes los cuales son de una extensión de seiscientos metros cuadrados. Siendo que en el caso de adjudicación en venta de lotes de más de una hectárea, como se da en el caso que nos ocupa, es necesaria la autorización de la Junta Municipal de síndicos, la cual se dará previo el informe favorable de una comisión especial compuesta por el Alcalde, el presidente de la Junta Municipal de Síndicos y el auditor Municipal.

Contrario al trámite expuesto, se desprende del informe de conducta brindado por el funcionario acusado, que la tramitación llevada para la adjudicación en venta de más de tres hectáreas de terreno municipal, se da a través de un acuerdo presentado por la señora María Díaz, representante del corregimiento de Herrera donde solicita en venta este terreno, al pleno del Consejo Municipal en Sesión Ordinaria del día 12 de noviembre de 2007, el cual es remitido a la Comisión de Tierras, la cual en reunión del 14 de noviembre de 2007, lo consideró viable, pasando al pleno del Concejo,

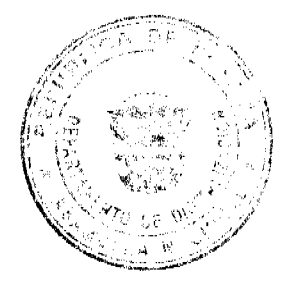

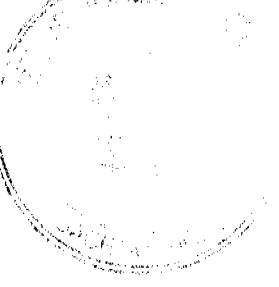

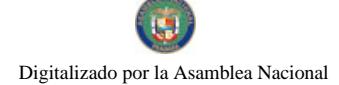

Gaceta Oficial Digital, miércoles 23 de diciembre de 2009

el cual aprueba la adjudicación en venta mediante la resolución demandada.

Analizada la actuación de la administración en conjunto con las normas que se dicen conculcadas hemos logrado percibir la vulneración de las mismas por parte del acuerdo demandado, esto debido a que el propio acto demandado acepta expresamente que la solicitud de la señora Anativa Sánchez, sobrepasa la cantidad de metros establecidos por persona, por lo cual dice la autoridad, le correspondía al Pleno del Consejo Municipal aprobarla.

En ese sentido, de la lectura del referido artículo 8vo. del Acuerdo 11-A de 1969, modificado por el Acuerdo No.35 de 11 de agosto de 1971, se logra percibir que no es posible que una persona con fines que no sean comerciales e industriales, pueda solicitar la adjudicación de más de una hectárea de terreno.

En todo caso la norma mencionada clasifica los lotes según su uso, en comunes o destinados a fines sociales o habitacionales los cuales tienen una extensión de hasta seiscientos metros cuadrados y lotes destinados a fines comerciales o industriales, por lo tanto, no resulta posible que una persona con fin habitacional o social solicite un lote de terreno superior a los seiscientos metros cuadrados, como se dio en el presente caso.

Al respecto del tema, la Sala Tercera en sentencia de fecha 15 de octubre de 1996, señaló lo siguiente:

El artículo 8 del citado Acuerdo Municipal, modificado por el artículo 1 del Acuerdo Municipal N 35 del 11 de agosto de 1971, dice textualmente:

"Artículo 8. A partir de la vigencia del presente Acuerdo los lotes Municipales tendrán una extensión de Seiscientos metros cuadrados, con un frente máximo de Treinta (30) metros. Ninguna persona podrá poseer más de dos lotes. Los lotes Comerciales e Industriales hasta de una (1) hectárea de terreno serán adjudicados en venta directamente por el señor Alcalde del Distrito. Los lotes de más de una (1) hectárea para su adjudicación en venta y con fines Comerciales e Industriales, para su adjudicación venta, deberán ser autorizados por la Junta Municipal de Síndicos, previo el informe favorable de una Comisión Especial compuesta por el Alcalde y Presidente de la Junta Municipal de Síndicos y Auditor Municipal." (Acentúa y subraya la Sala).

Al examinar el contenido de la disposición transcrita se advicrte, en primer lugar, que la misma hace una clasificación de los lotes municipales en atención a la extensión o superficie que los mismos poseen, a saber:

a) Los lotes de con una extensión de seiscientos metros cuadrados (600 mts. 2)

b) Los lotes comerciales e industriales de hasta una (1) hectárea, y;

c) Los lotes de más de una hectárea, con fines comerciales e industriales.

Esta norma también clasifica los lotes según su uso, en comunes o destinados a fines sociales o habitacionales (los de hasta seiscientos metros cuadrados) y lotes destinados a fines comerciales o industriales.

Tal como se ha visto, la venta o arrendamiento de los lotes con una extensión de seiscientos metros cuadrados (600 mts. 2) puede hacerla el Alcalde del Distrito de La Chorrera en forma directa, es decir, sin licitación pública, siguiendo para estos efectos el procedimiento señalado en el Capítulo III del Acuerdo N 11 del 6 de marzo de 1969. Lo mismo ocurre con los lotes comerciales o industriales que tienen una superficie de hasta una (1) hectárea los cuales, de conformidad con el transcrito artículo 8, pueden ser adjudicados mediante venta directa por el señor Alcalde. Según esta norma, "Los lotes Comerciales e Industriales hasta una (1) hectárea de terreno serán adjudicados en venta directamente por el señor Alcalde del Distrito de La Chorrera", entendiéndose que previos los trámites establecidos en los artículos 11 al 20 del Acuerdo N 11 de 1969.

Una situación distinta ocurre con los lotes o solares cuya extensión es superior a una (1) hectárea, con respecto a los cuales el Acuerdo N 11 de 1969 no indica que pueden adjudicarse mediante venta directa, es decir, sin cumplir con el requisito de la licitación pública. A este respecto, el comentado artículo 8 ibidem se limita a expresar que "... su adjudicación en venta y con fines Comerciales e Industriales, para su adjudicación venta (sic) deberán ser autorizados por la Junta Municipal de Síndicos, previo el Informe favorable de una Comisión Especial compuesta por el Alcalde y Presidente de la Junta Municipal de Síndicos y Auditor Municipal".

...". (el resaltado es nuestro).

Como vemos, en el caso de la adjudicación de más de una hectárea de terreno municipal, con fines comerciales e industriales, deberá seguirse el trámite establecido en la supracitada norma, es decir, "ser autorizados por la Junta Municipal de síndicos, previo el informe favorable de una comisión especial compuesta por el Alcalde y presidente de la Junta Municipal de Síndicos y auditor Municipal", tramite que a nuestro aviso no fue el seguido en el otorgamiento de mas de fres hectáreas de terreno, que dicho sea de paso no estableció que se diera con fines industriales o comerciales, lo

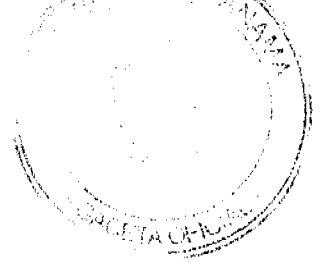

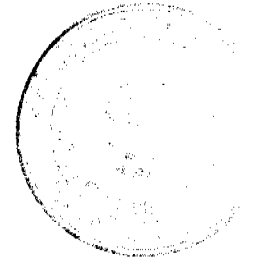

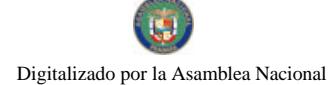

que implica que la actuación demandada ha sido emitida contrariando las normativas legales denunciadas como violadas por la parte actora.

Además de lo ya establecido, nota este Tribunal que el acuerdo demandado ha establecido que empezará a regir a partir de su aprobación y sanción, lo cual logra vulnerar el artículo 38 de la ley 106 de 8 de octubre de 1973, el cual establece que, "los consejos dictarán sus disposiciones por medio de acuerdos o resoluciones que serán de forzoso cumplimiento en el distrito respectivo tan pronto sean promulgadas".

A contrario sensu los referidos acuerdos no podrán surtir efectos o regir antes de su promulgación, así lo ha expresado la Sala Tercera en constantes sentencias, algunas de las cuales citamos a continuación.

No obstante lo anterior, advertimos que el artículo segundo del acto impugnado señala que el Acuerdo Municipal Nº 17 de 26 de junio de 2002, "rige a partir de su aprobación y sanción". Esta disposición contraría el principio consagrado en los artículos 46 de la Ley 38 de 2000 y 1 del Código Civil, que consiste en que toda la Ley (entendida en sentido material), debe ser promulgada para que entre en vigencia.

En materia de régimen municipal, es oportuno destacar que los artículos 38 y 39 de la Ley 106 de 1973, scñalan expresamente que los Acuerdos Municipales requieren ser promulgados para entrar a regir y que así lo ha reconocido la jurisprudencia de esta Sala en diversos fallos. A manera de ejemplo citamos un extracto de la Sentencia de 8 de enero de 1997, en la que se expresa:

"...La demandante también estima que el artículo 3º del Acuerdo impugnado violó el artículo 38 de la Ley 106 de 1973. La Sala considera que le asiste la razón a la demandante, pues a pesar que el citado artículo 38 establece que los acuerdos municipales entrarán en vigencia "en el respectivo Distrito tan pronto sean promulgados", o en una fecha distinta (que se entiende posterior a su promulgación), el artículo 3º ibídem, por el contrario pretende dar obligatoriedad al acuerdo demandado "a partir de su sanción. Sobre el particular la Sala expresó en Sentencia de 15 de enero de 1992, lo siguiente: Los acuerdos municipales existentes no pueden ponerse en efecto hasta tanto no entren en vigencia y sólo rigen, como se ha expresado, a partir de su promulgación. Ningún acuerdo puede regir antes de ser promulgado. Por ello resulta nulo, como lo pide el señor Procurador, el artículo 3º del acuerdo impugnado". (Moreno y Fábrega contra el Consejo Municipal de Barú).

Habiéndose señalado en el artículo segundo que el Acuerdo impugnado entraría en vigencia en una fecha distinta a su promulgación, concluye este Tribunal que esta disposición es contraria a derecho y que lo plasmado en este acto -artículo primero, sólo entrará a regir a partir de la fecha en que se cumpla con esta formalidad (Cfr. Sentencia de 22 de julio de 2004/ José Lezcano vs. Acuerdo Municipal Nº 53 de 22 de mayo de 2003).

 $\ldots$ 

(sentencia de 17 de febrero de 2006)

Sobre el particular, este Tribunal considera que le cabe la razón al demandante ya que el artículo 38 del mismo texto legal establece:

"ARTÍCULO 38. Los Consejos dictarán sus disposiciones por medio de acuerdos o resoluciones que serán de forzoso cumplimiento en el Distrito respectivo tan pronto sean promulgadas, salvo que ellos mismos señalen otra fecha para su vigencia".(Lo subrayado es del Tribunal).

Se observa claramente que la norma transcrita establece que los acuerdos o resoluciones del Consejo Municipal serán de forzoso cumplimiento una vez sean promulgadas, por lo que, el acto demandando mal pudiera regir a partir de su aprobación y sanción como se establece en el mismo.

(sentencia de 22 de julio de 2004)

En base a las anteriores consideraciones, lo que procede es declarar nulo, por ilegal, el acuerdo demandado, puesto que el mismo ha violado las normativas legales denunciadas como infringidas por la representación judicial de la señora Sandria Powell de Santiago.

#### **VI. PARTE RESOLUTIVA**

En mérito de lo expuesto, la Sala Tercera de lo Contencioso-Administrativo, de la Corte Suprema de Justicia, administrando justicia en nombre de la República y por autoridad de la Ley, DECLARA QUE ES NULO, POR ILEGAL el Acuerdo No.46 del 20 de noviembre de 2007, dictado por el Consejo Municipal de La Chorrera.

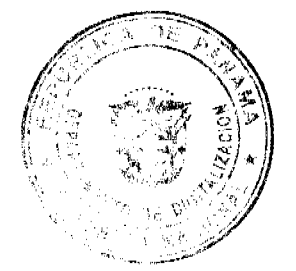

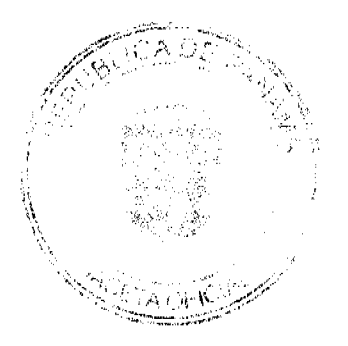

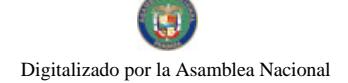

Gaceta Oficial Digital, miércoles 23 de diciembre de 2009

Notifiquese.

**JACINTO A. CARDENAS M.** 

HIPÓLITO GILL S.

VÍCTOR L. BENAVIDES P.

**HAZEL RAMIREZ** 

#### SECRETARIA ENCARGADA

ENTRADA No.628-06

DEMANDA CONTENCIOSO ADMINISTRATIVA DE NULIDAD, INTERPUESTA POR EL BUFETE DE SANCTIS EN REPRESENTACIÓN DE OCTAVIO GARCÍA, PATRICK DILLON, ALLAN BAITEL, TETEL DE CONTRERAS, SHANINA CONTRERAS J, JULIO C. CONTRERAS III, SOUHAILA CHIRINO, ZOILA CORREA, ROSALIND DE BAITEL, CECILIA BRID DE SMITH, DORA INES BRID, JUANA C. DAVILA, MARTINA DOMÍNGUEZ, JUANA MENDOZA, AIDA VAN BEVERHOUDT, CAROLINA SOTO, ANSELMA M. DE STOUTE, JORDI STOUTE, JOSÉ E. STOUTE, FRANCISCO MEDINA, LUIS ESPADA, VICTOR A. RODRÍGUEZ, RODOLFO CEVALLOS, RUBEN BRIAN, GENARO FRAGO, ARMANDO ROBLEDA, DOMINGO ROBLEDA, GABRIEL REYES, PAULA V. KUPFER, VICTORIA DE KUPFER Y HANS GERHARD KUPFER, PARA QUE SE DECLARE NULA, POR ILEGAL, EL RESUELTO No. 33 DE 4 DE FEBRERO DE 2003, EMITIDO POR LA DIRECCIÓN NACIONAL DE DESARROLLO URBANO DEL MINISTERIO DE VIVIENDA.

MAGISTRADO PONENTE: ADÁN ARNULFO ARJONA L.

CORTE SUPREMA DE JUSTICIA.-SALA DE LO CONTENCIOSO-ADMINISTRATIVO.-

Panamá, dieciocho (18) de noviembre de dos mil nueve (2009).-

## VISTOS:

El bufete De Sanctis en representación de Octavio García, Patrick Dillon, Allan Baitel, y Otros, ha presentado demanda contencioso administrativa de nulidad, con el objeto de que la Sala Tercera de la Corte Suprema de Justicia declare que es nula, por ilegal, el Resuelto No. 33 de 4 de febrero de 2003, emitido por la Dirección Nacional de Desarrollo Urbano del Ministerio de Vivienda.

#### I. Antecedentes

#### 1. Los hechos y la demanda

Según se sigue de las constancias que integran el presente expediente, los hechos que dan origen a la controversia pueden sintetizarse así:

1. El día 28 de cnero de 2003, Antonio Siu Loy y Denis Rodrígucz, mediante memorial solicitaron a la Dirección General de Desarrollo Urbano del Ministerio de Vivienda, el cambio de zonificación de RM1 a RM2 de la finca No. 21773 ubicada en la calle José Martí, de la urbanización El Cangrejo, Corregimiento de Bella Vista, Ciudad de Panamá.

2. Mediante Resuelto No. 33 de 4 de febrero de 2003, la Dirección General de Desarrollo Urbano del Ministerio de Vivienda, accedió a su solicitud, aprobando el cambio de código de zona RM1 a RM2 a favor de la finca No. 21773.

3. La pretensión formulada por la parte actora consiste en que declare nula por ilegal el Resuelto No. 33 de 4 de febrero de 2003, porque considera que la Dirección General de Desarrollo Urbano del Ministerio de Vivienda, omitió realizar una consulta pública con los vecinos del área antes de aprobar el cambio de código de zona RM1 a RM2.

 $\overline{\mathbf{4}}$ .

#### II. Normas que se estiman infringidas

El representante legal de la parte actora señala que el acto impugnado viola las succsivas disposiciones legales, por los siguientes motivos:

1. El artículo 24 de la Ley No. 6 de 22 de enero de 2002, en virtud que el acto impugnado, fue emitido sin permitirle la participación de los ciudadanos a través de una consulta pública.

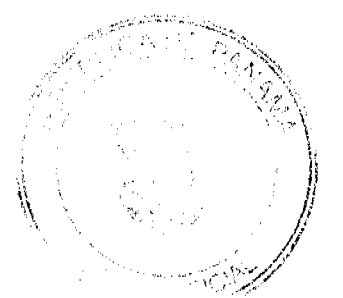

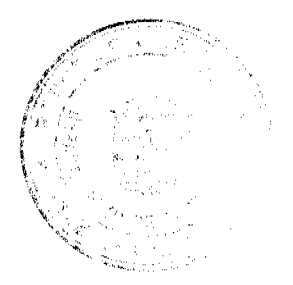

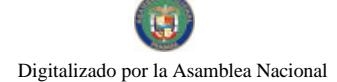

No.26433-A

2. El artículo 25 de la Ley No. 6 de 22 de enero de 2002, porque la Administración no realizó ningún tipo de instrumento de participación ciudadana, antes de emitir el acto impugnado.

3. El numeral 4, artículo 34 y artículo 52 de la Ley No. 38 de 2000, toda vez que la entidad no utilizó ninguno de los mecanismos de participación ciudadana contemplados en la Ley No. 6 de 22 de enero de 2002.

4. El artículo 15 del Decreto Ejecutivo No. 124 de 21 de mayo de 2002, en virtud que la Administración tenía que realizar una consulta pública porque estaba cambiando la zonificación del área, sin embargo no lo hizo.

#### III. Posición de la Entidad Demandada

De la demanda instaurada se corrió traslado al Ministerio de Vivienda, para que rindiera su informe explicativo de conducta, el cual aportado mediante Nota No. 14-500-437-07 de 16 de marzo de 2007 que consta a fojas 106 a 108, en el cual indica que la entidad recibió la solicitud de asignación de uso de suelo, código RM2, para la finca No. 21773, tomo 509, Folio 68, ubicada en la calle José Martí, Urbanización El Cangrejo del Corregimiento de Bella Vista, con un área de 900 m2, propiedad de Denis Rodríguez.

Continua indicando que la ciudad de Panamá se encuentra organizada por zonas según la actividad, y a cada zona le corresponde una serie de códigos. La Finca No. 21773 se encuentra ubicada en una zona de alta densidad, y originalmente tenía un código RM1, y se le concedió la modificación al código RM2 según Resuelto No. 33 de 4 de febrero de 2003.

Termina señalando la entidad que la Dirección General de Desarrollo Urbano realizó un cambio de código o uso de suelo RM1 a RM2, y no de zonificación porque esta área estaba zonificada anteriormente mediante Resuelto No. 62-90 de 19 de noviembre de 1990, por lo cual no estaba en la obligación de realizar ningún mecanismo de participación ciudadana, y más aún que no afectaba intereses de terceros.

#### IV. Opinión de la Procuraduría de la Administración

Mediante Vista No. 011 de 9 de enero de 2008, el representante del Ministerio Público, solicita a la Sala que se sirva de declarar que es ilegal el Resuelto No. 33 de 4 febrero de 2003, dictado por la Dirección General de Desarrollo Urbano del Ministerio de Vivienda.

#### V. Consideraciones de la Sala

Una vez cumplidos los trámites previstos para estos procesos, corresponde a los integrantes de la Sala Tercera de la Corte Suprema de Justicia pasar a dirimir el fondo del presente litigio.

#### **COMPETENCIA DE LA SALA:**

En primer lugar, resulta relevante señalar que esta Sala de la Corte Suprema de Justicia es competente para conocer de la acción contencioso-administrativa de nulidad promovida por el bufete De Sanctis, con fundamento en lo que dispone el artículo 206, numeral 2, de la Constitución Política, en concordancia con el artículo 97, numeral 1, del Código Judicial y el artículo 42A de la Ley No. 135 de 1943, conforme fue reformado por la Ley No. 33 de 1946.

#### LEGITIMACIÓN ACTIVA Y PASIVA:

En el caso que nos ocupa, la demandante como persona natural que comparece en defensa de la legalidad del acto -Resuelto No.33 de 4 de febrero de 2003-, emitido por la Dirección Nacional de Desarrollo Urbano del Ministerio de Vivienda, razón por la cual se encuentra legitimada para promover la acción examinada.

Por su lado, el acto demandado fue emitido por el Ministerio de Vivienda, entidad estatal, con fundamento en la Ley No. 9 de 25 de enero de 1973, como sujeto pasivo en el presente proceso contencioso-administrativo de nulidad.

#### PROBLEMA JURÍDICO Y DECISIÓN DE LA SALA:

La Sala observa que en este caso, existen dos problemas jurídicos, los cuales consisten en a)determinar si el cambio de uso de suelo implica zonificar, y b)la Administración tenía o no la obligación de realizar un mecanismo de participación ciudadana, antes de aprobar el cambio de uso de suelo solicitado por Antonio Siu Loy y Denis Rodríguez para la finca No. 21773

Para abordar el estudio de tales problemas, la Sala enmarcará su argumentación en los siguientes aspectos:

En cuanto a si el cambio de uso de suelo implica zonificar, la Sala examinará tomando en cuenta el principio urbanistico de función pública del urbanismo, la doctrina y la Leyes que regulan la materia urbanistica en Panamá vigentes al momento de emitirse el acto impugnado.

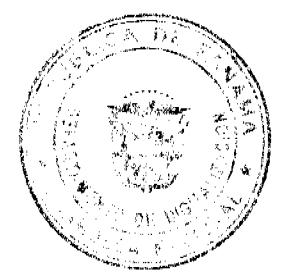

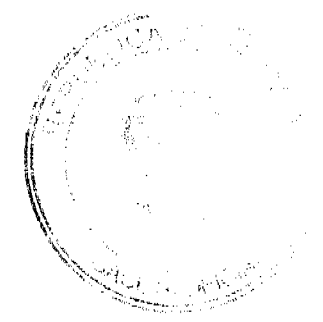

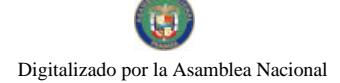

Gaceta Oficial Digital, miércoles 23 de diciembre de 2009

Respecto a la participación ciudadana, el Tribunal lo analizará a la luz del principio de legalidad de derecho, el principio urbanístico de participación democrática como ha señalado Jaime Orlando Santofimio, la doctrina e igualmente la normativa que se encontraba vigente al momento de dictarse el acto impugnado.

Hechas las anteriores precisiones corresponde a la Sala examinar cada uno de estos tópicos por separado:

#### **1. Cambio de Uso de Suelo y Zonificación**

Este problema jurídico se desprende en que la entidad demandada alega que el cambio de uso de suelo solicitado por Antonio Siu Loy y Denis Rodríguez no implicaba la modificación de la zonificación del área.

Ahora bien, a través de la Ley No. 9 de 25 de enero de 1973 se le otorgó al Ministerio de Vivienda (MIVI), la facultad de coordinar y asegurar de manera efectiva la ejecución de una Política Nacional de Vivienda y Desarrollo Urbano destinada a proporcionar el goce de este derecho social, a toda la población, especialmente a los sectores de menor ingreso, tal como lo consagra la Constitución Política.

En ese sentido, el artículo 117 de la Constitución Política de la República de Panamá, establece: "El Estado establecerá una política nacional de vivienda destinada a proporcionar el goce de este derecho social a toda la población, especialmente a los sectores de menor ingreso."

Igualmente, el MIVI según el artículo 2 de la Ley No. 9 de 25 de encro de 1973, se le asignó entre sus funciones:

"...k).Establecer las normas sobre zonificación, consultando con los organismos nacionales, regionales y locales pertinentes:

l). Reglamentar, aprobar e inspeccionar, en colaboración con los municipios afectados, las urbanizaciones públicas y privadas:

m). Elaborar los planes de vivienda y desarrollo urbano a nivel nacional regional y local, y los planes y programas de vivienda rural, con la responsabilidad de preparar, mantener y coordinar la programación financiera y fisica de todas las dependencias del sector público. ...". (Lo subrayado por la Sala)

De todo lo anterior se desprende que el Estado tiene la actividad interventora para establecer las normas sobre zonificación en nuestro territorio nacional, es decir que nuestra legislación panameña descansa sobre el principio urbanístico de "la función social y ecológica de la propiedad".

El cual según el autor SANTOFIMIO, Jaime Orlando consiste en que la garantía constitucional de la propiedad en su versión clásica, sufre una profunda ruptura a favor de lo colectivo social pasando a estructurarse como un concepto restringido, limitado y ordenado normativamente frente al propietario en aras del interés público y general.

Bajo ese marco de ideas, la Sala considera preciso antes de entrar analizar si existe o no conectividad entre "zonificación" y "cambio de uso de suelo", partir del hecho que la zonificación es parte del proceso de ordenamiento territorial, el cual consiste según la doctrina:

"...La ordenación del territorio persigue <u>fi<mark>jar los destinos y usos del espacio físico en su totalidad</mark>, así como ordenar y</u> distribuir valoradamente las acciones públicas sobre el territorio e infraestructuras, reservas naturales, extensiones o áreas de influencia de núcleos de población, comunicaciones, etc...(SANTIAGO GONZALEZ-VARAS IBÁÑEZ. Urbanismo y Ordenación del Territorio, Cizur, Menor (Navarra). Thomson-Aranzadi, 2004, p-27)".

A la par, en referencia a la función de ordenamiento territorial, la Corte Constitucional de Colombia, mediante Sentencia C-534 del 16 de octubre de 1996, M.P. Fabio Morón Díaz, señaló:

"...La función de ordenamiento del territorio comprende una serie de acciones, decisiones y regulaciones, que definen de manera democrática, participativa, racional y planificada, el uso y desarrollo de un determinado espacio físico territorial como arreglo de parámetros y orientaciones de orden demográfico, urbanístico, económico y cultural....".

En nuestra legislación, lo anterior significa que la zonificación, según el Decreto Ejecutivo No. 36 de 31 de agosto de 1998, por el cual se aprueba el reglamento nacional de urbanizaciones de aplicación en el territorio nacional de Panamá, que se encontraba vigente al momento de emitirse el acto impugnado, establecía:

" CAPITULO II

GLOSARIO PARA TERMINOS URBANÍSTICOS

Artículo 13: ....

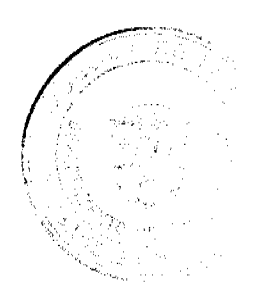

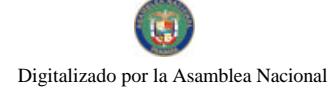

#### Gaceta Oficial Digital, miércoles 23 de diciembre de 2009

Zonificación: Es la división territorial de un centro urbano o un área virgen, con el fin de regular en forma ordenada los usos a que se destine el suelo, las características urbanísticas de las edificaciones y de procurar un equilibrio en las densidades de población para lograr su mejor utilización en beneficio de las familias". (Lo subrayado por la Sala)

Por lo tanto cuando se realiza la división del territorio u ordenamiento territorial de un área, la Administración tenía la obligación de hacerlo de acuerdo al tipo de uso de suelo, el cual según el precitado Decreto Ejecutivo No. 36 de 31 de agosto de 1998, consistía en:

"Artículo 13:

#### Uso del Suelo: Término que en planeación urbana designa el propósito especifico, destino, actividad, que se le da a la ocupación, o empleo de un terreno." (Lo subrayado por la Sala)

Cabe señalar en este punto que la Doctrina ha indicado que cuando se realizan cambios en el uso del suelo, deben hacerse en aras del interés común, procurando su utilización racional en armonía con la función social de la propiedad a la cual le es inherente una función ecológica, buscando el desarrollo sostenible.

Igualmente señala que la función pública del ordenamiento del territorio se ejerce mediante la acción urbanística, la cual deberá estar contenida o autorizada en los planes de ordenamiento territorial o en los instrumentos que los desarrollen o complementen. (SANTOFIMIO, Jaime Orlando, "El Derecho Urbanístico, Legislación y jurisprudencia", Universidad Externado de Colombia, 2ª.ed, 2009, página 41-46)

En ese sentido, la Sala advierte que mediante Decreto 205 de 28 de diciembre de 2000, se aprobó el "Plan de Desarrollo Urbano de las Áreas Metropolitanas del Pacífico, y del Atlántico", el cual se establecía en su artículo 3, lo siguiente:

"Zonificación de usos de suelo: consiste en determinar, a nivel de lote, el conjunto de zonas en que se divide un sector de la ciudad, atendiendo a la intención de que en cada una de ellas se desarrollen determinados tipos de actividades o usos de suelo, concordantes con el grupo de políticas urbanas previamente enunciadas para cada sector urbano.

A este tenor, la precitada normativa señala además que el Plan de Desarrollo Urbano del Área Metropolitana se hizo con la finalidad de cumplir objetivos generales y metas, entre las cuales contempla:

"....2. <u>Concretar en el correspondiente ámbito especial, el desarrollo urbanístico con el ordenamiento del territorio del </u> <u>Área Metropolitana del Pacífico y del Atlántico, mediante la integración del Plan Regional y el Plan General de las</u> Áreas Revertidas, protegiendo los recursos ambientales y la calidad de vida de las áreas comprendidas en el Plan Metropolitano.

### 4. Determinar los medios para lograr la participación de los particulares en el desarrollo urbanístico." (Lo subrayado nor la Sala)

Basados en lo establecido en la Doctrina y nuestra legislación, la Sala es del criterio que el Plan de Desarrollo Urbano de las Areas Metropolitanas del Pacífico y del Atlántico, también conocido como Plan Metropolitano, fue creado como un instrumento de control para la zonificación y delimitación de sectores de planificación, en el cual también se le estableció categorías de zonificación de uso de suelo.

En consecuencia, la zonificación se hace en función del uso de suelo asignado, y modificar el tipo de uso de suelo dentro del corregimiento donde se dictó el acto impugnado donde se aplica el Plan Metropolitano, implica indirectamente que éste se cambie, sin la debida participación de los particulares, contrario a lo establecido en el Decreto No. 205 de 28 de diciembre de 2000.

#### 2. Participación Ciudadana

Igualmente, la Ley No. 6 de 22 de enero de 2002, que dicta las normas para la transparencia en la gestión pública, señala en su artículo 24

"Las instituciones del Estado en el ámbito nacional y local, tendrán la obligación de permitir la participación de los ciudadanos en todos los actos de la administración pública que puedan afectar los intereses y derechos de grupos de ciudadanos, mediante las modalidades de participación ciudadana que al efecto establece la presente Ley. Estos actos son, entre otros, los relativos a construcción de infraestructuras, tasas de valorización, zonificación y fijación de tarifas v tasas por servicios." (Lo subravado por la Sala)

Bajo este marco de ideas, la Sala advierte que, en virtud de nuestra legislación en materia urbanística al momento de emitirse el acto impugnado (-Decreto Ejecutivo No. 36 de 31 de agosto de 1998, Decreto Ejecutivo No. 205 de 28 de diciembre de 2000-) se reguló en la Ley de Transparencia que los actos relativos "de construcción de infraestructuras" y "zonificación", que la Administración tuviese la obligación de permitir la participación de los ciudadanos.

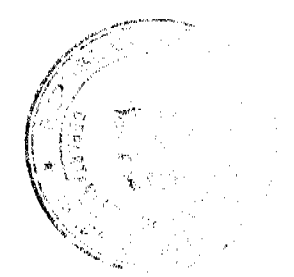

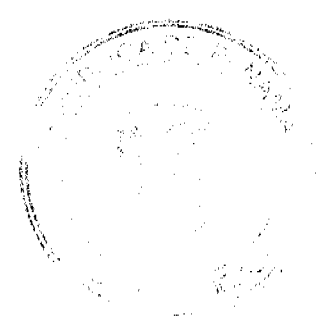

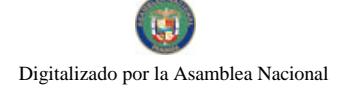

#### Gaceta Oficial Digital, miércoles 23 de diciembre de 2009

A la par, el principio urbanístico relativo a la participación democrática, que consiste en que la acción urbanística debe fomentar la concertación entre los intereses sociales, económicos y urbanísticos, mediante la participación de los pobladores y organizaciones. La Sala es del criterio que las decisiones urbanísticas constituyen un asunto de interés colectivo o general, como lo señala Jaime Orlando Santofimio en su obra Derecho Urbanístico, Legislación y Jurisprudencia.

En mérito de lo expuesto, la Sala es del criterio que el cambio de uso de suelo implica zonificar, toda vez que la zonificación de un área se hace en función del uso de suelo, por lo cual la Administración no puede alegar que éstos son elementos independientes.

En ese sentido, y basados en el principio de legalidad que según la clásica fórmula de George Vedel, "es la cualidad de lo que es conforme a la ley. Pero en esta definición hay que entender el término de "ley" en su sentido más amplio, el de "derecho"". (VEDEL, Georges. Derecho Administrativo, trad. De la 6<sup>ª</sup> ed. Francesa, Madrid, Biblioteca Jurídica Aguilar, 1980, p. 219)

En ese orden de ideas, el principio de legalidad se puede definir como el fenómeno jurídico-político en virtud del cual surge para los órganos del poder público, en especial la Administración, la obligación de que su actuación se lleve a cabo de conformidad con la ley, con el ordenamiento jurídico. (Rodríguez, Libardo. Derecho Administrativo, General y colombiano, 13 a ed., Bogotá, Temis, 2002, p.244)

Al respecto, con base en lo estipulado en el artículo 24 de la Ley de Transparencia, la Administración tenía la obligación de realizar alguna de las modalidades de participación ciudadana para poder modificar el cambio de zonificación de RM1 a RM2 de la finca No. 21773.

De esta manera la Sala comparte el criterio emitido por la Procuraduría de la Administración, y considera que el acto impugnado -Resuelto No. 33 de 4 de febrero de 2003-, emitido por la Dirección Nacional de Desarrollo Urbano del Ministerio de Vivienda es ilegal.

En mérito de lo expuesto, la Corte Suprema, Sala Contencioso Administrativo, administrando justicia en nombre de la República y por autoridad de la Ley, DECLARA QUE ES ILEGAL, el Resuelto No. 33 de 4 de febrero de 2003, emitido por la Dirección Nacional de Desarrollo Urbano del Ministerio de Vivienda.

# NOTIFÍQUESE,

#### ADAN ARNULFO ARJONA L.

VICTOR L. BENAVIDES P.

# WINSTON SPADAFORA F.

**JANINA SMALL** 

**SECRETARIA** 

Acuerdo No. 101-40-49

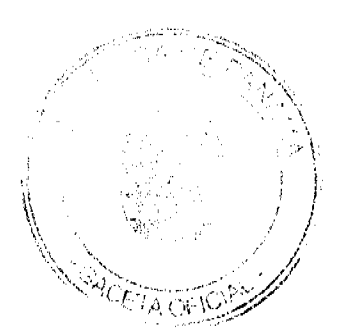

(de 17 de noviembre de 2009)

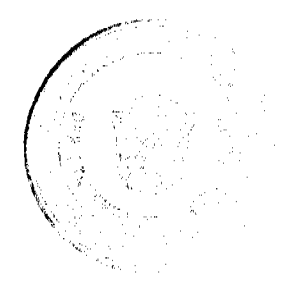

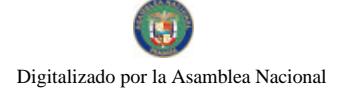

#### Gaceta Oficial Digital, miércoles 23 de diciembre de 2009

"Por medio del cual se crea la Empresa Mixta VIP Parking Corporations, S.A."

#### EL CONSEJO MUNICIPAL DE COLÓN,

# En uso de sus facultades legales, y

#### **CONSIDERANDO:**

Que la Ley 106 del 8 de octubre de 1973, en su Artículo 8 y las fracciones 16 y 17 del Artículo, faculta al Consejo Municipal para crear empresa Municipales Mixtas, con el propósito de explotar bienes y servicios.

Que en conformidad con el Acuerdo No. 101-40-05 del 22 de febrero de 2000, faculta al Honorable Consejo Municipal y autoriza la creación de empresas Mixtas Municipales.

Que en la actualidad existe en el Distrito de Colón un déficit de áreas utilizables para estacionamientos públicos, lo que afecta en diversos ámbitos la vida de los ciudadanos y su desarrollo en el bienestar y progreso.

Que es obligación de esta corporación edilicia resolver este angustiante problema, a la vez que obtener fuentes de financiamiento para otras obras públicas Municipales.

#### Acuerda:

Artículo I: Autorizar al Ciudadano Alcalde de Colón, Dámaso R. García V. a constituir la empresa Mixta VIP Parking Corporations, S.A. de conformidad a las Leyes de la República de Panamá.

Artículo II: Dicha empresa Mixta contará en calidad de socio mayoritario con la Sociedad anónima Clough Industries Overses & Supplies Co. S.A.

Artículo III: El registro en accionario será el siguiente:

- A. Municipio de Colón contará con el 40% de las acciones emitidas
- B. Los trabajadores del Municipio de Colón tendrán el 5% de las acciones.
- C. La sociedad Clough Industries Overses & Supplies Co. S.A. poseerá el 55% de las acciones.

Artículo IV: El capital de la Sociedad ascenderá a la suma de B/10.000.00 (DIEZ MIL BALBOAS).

Artículo V: Se autoriza al alcalde del Distrito a designar los miembros de la Junta Directiva que representen al Municipio de Colón.

Artículo VI: El objeto de la sociedad será construir, instalar y administrar estacionamientos públicos en el Distrito de Colón.

Artículo VII: Este acuerdo empezará a regir a partir de su aprobación y sanción.

Dado en la ciudad de Colón, a los diecisiete (17) días del mes de noviembre de Dos Mil Nueve (2009).

EL VICE-PRESIDENTE

H.R. Francisco Salcedo

**LA SECRETARIA** 

Licda. Hermelinda May

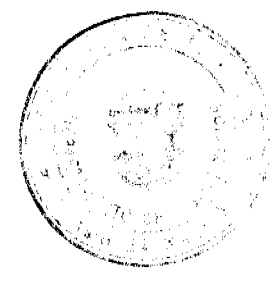

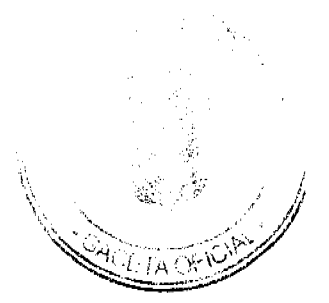

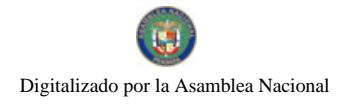

 $\hat{\mathcal{A}}$